# **Product List Title Widget**

### Widget Use

Displays the page title for a product list, such as search results, favourites, or product category lists.

## Example of Widget Use

#### Following is an example of the widget in use:

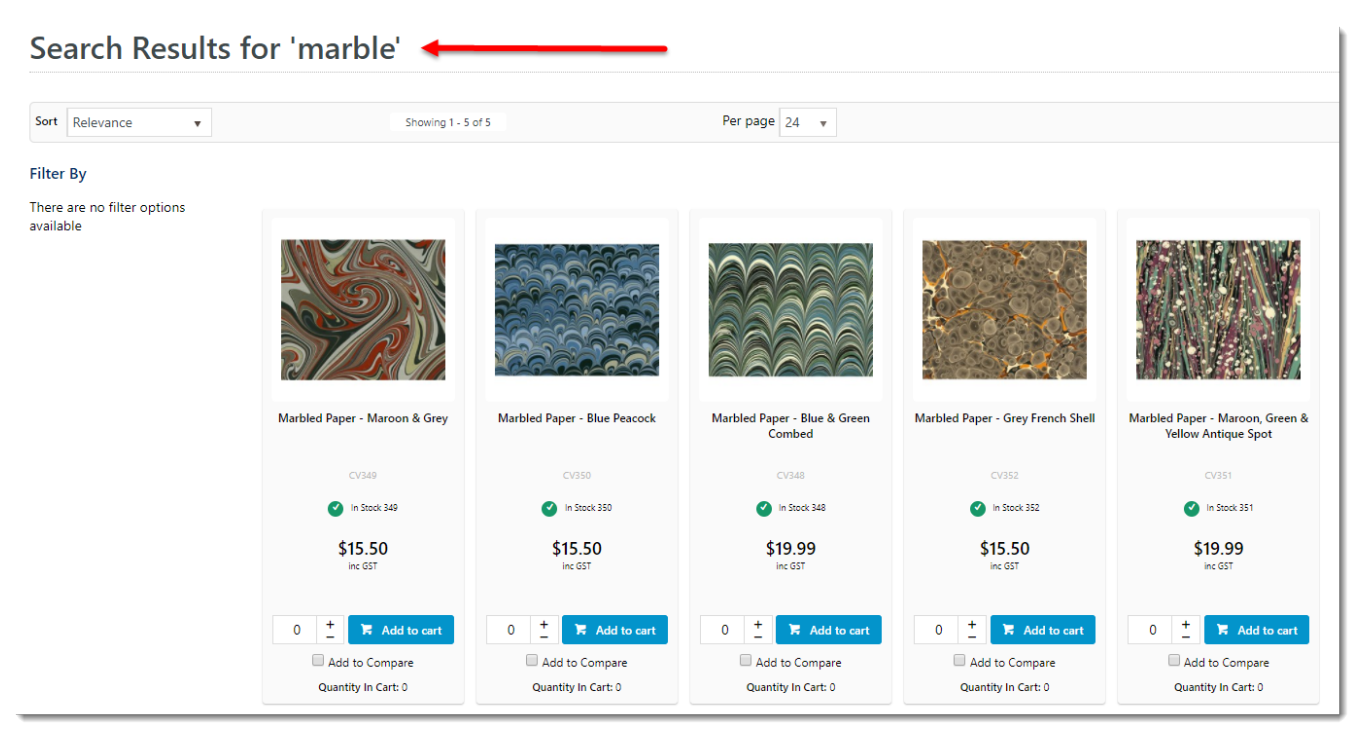

#### Where can the Widget be placed?

The widget can be used in the following templates:

- Product List Template
- Product Favourites Template
- Prior Purchases Template

## Implementation guides

• [Static Content Search Functionality](https://cvconnect.commercevision.com.au/display/KB/Product+Search+with+Static+Content+Page+Results)

## Widget Options

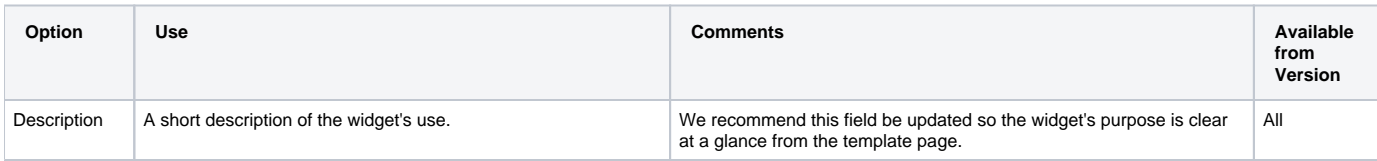

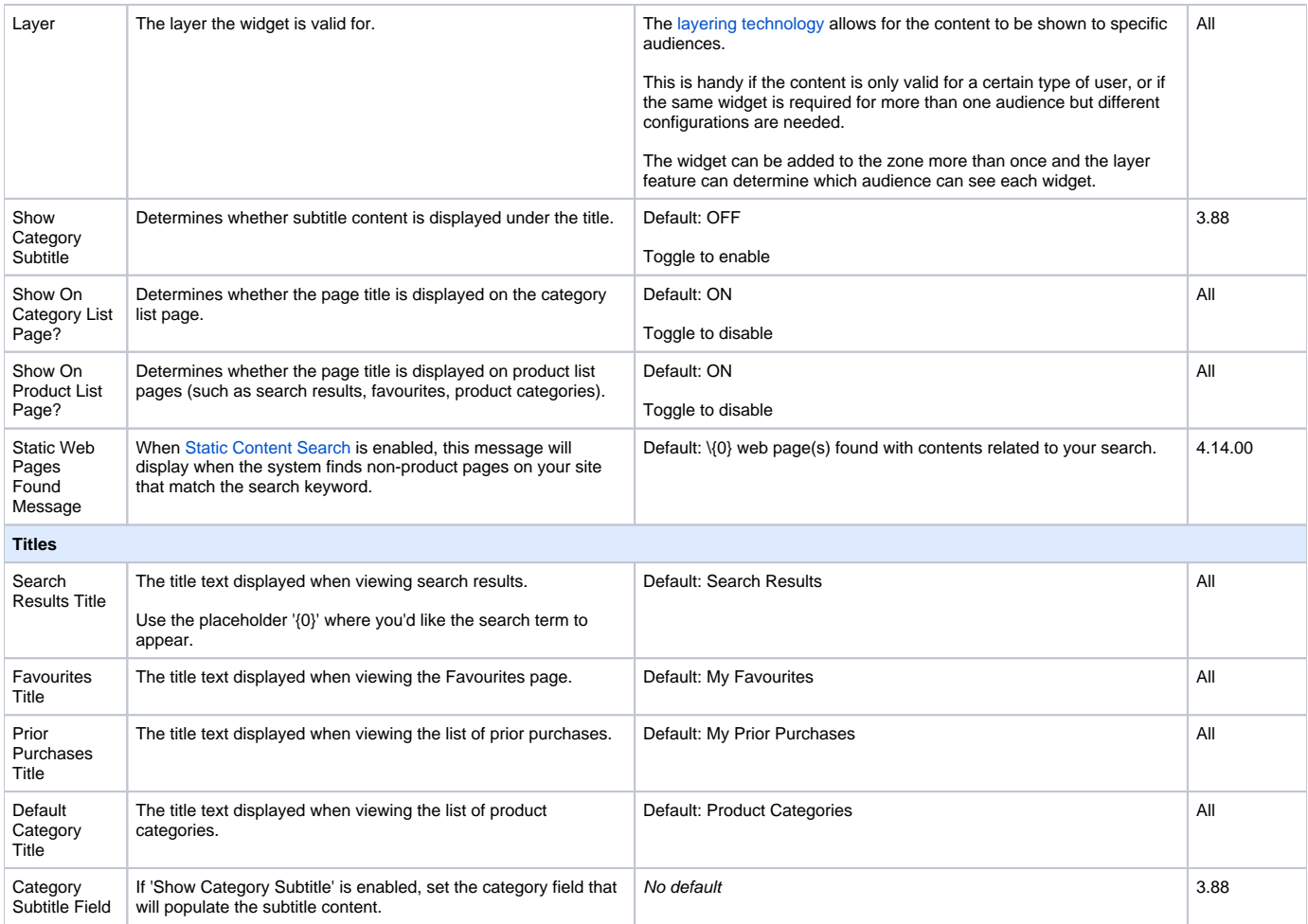

## Related help

- [Static Content Pages Search](https://cvconnect.commercevision.com.au/display/KB/Static+Content+Pages+Search)
- [Product Search With Preview Widget](https://cvconnect.commercevision.com.au/display/KB/Product+Search+With+Preview+Widget)
- [Add Search Tool](https://cvconnect.commercevision.com.au/display/KB/Add+Search+Tool)
- [Lucene Introduction](https://cvconnect.commercevision.com.au/display/KB/Lucene+Introduction)
- [Product Search with Lucene Search Text Engine](https://cvconnect.commercevision.com.au/display/KB/Product+Search+with+Lucene+Search+Text+Engine)
- [Predictive Search](https://cvconnect.commercevision.com.au/display/KB/Predictive+Search)